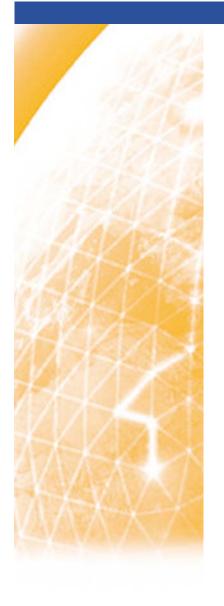

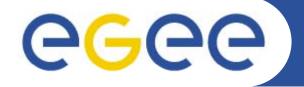

#### Enabling Grids for E-sciencE

# **Quattor in Amazon Cloud**

C. Loomis (CNRS/LAL)

Quattor Workshop (London) 11-13 March 2009

www.eu-egee.org

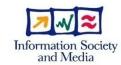

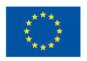

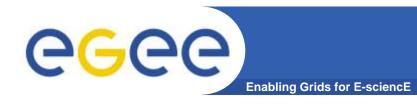

## Contents

- Amazon Web Services (AWS)
  - Summary of AWS services
  - Differences with standard virtual machines
- Quattor in Cloud
  - What services/tools are needed?
  - How does a machine get instantiated and installed?
- Quattor Modifications

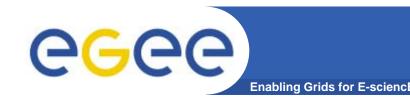

## **Amazon Web Services**

## Elastic Compute Cloud (EC2)

- Provides easy interface for allocating and starting machines.
- Five different machine configurations available.
- Supports various Linux, OpenSolaris, Windows server.

### Elastic Block Store (EBS)

- Acts as a mountable, persistent disk.
- Can associate disk with image dynamically at startup.
- Uses Simple Storage Service (S3) behind the scenes.

#### Elastic IP

- Persistent allocation of IPv4 address.
- Can associate image instance and address dynamically.

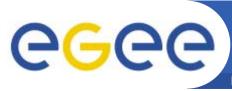

## **AWS vs. Virtual Machines**

Enabling Grids for E-sciencE

 AWS uses Xen, but there are important differences between AWS and direct use of Xen.

### Network configuration:

- All machines have private and public IP addresses. User cannot predict or allocate those addresses before starting the machine.
- Network interface uses the private address for configuration.
- DNS contains only public address, not private one.
- IP address can change when using Elastic IP.

#### Installation:

- PXE is not supported for installation of a machine.
- Must start from existing machine image.

#### • Kernel:

Must use limited list of supported (Xen-enabled) kernels.

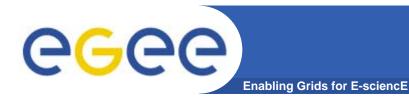

## **Quattor in Cloud**

**Quattor Server (HTTP)** quattor.stratuslab.org Machine profile WN x1 x1.ec2.com **Profiles Packages** Quattor client software Quattor initialization Send site configuration Profile/key information **Svn Server** sixsq.com Profile name SSH key Site's pan config. **Firefox (ElasticFox)** mylaptop.org View of AWS images

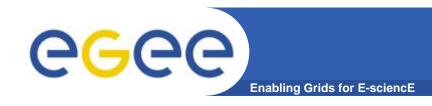

## **Quattor Modifications**

Standard quattor server deployed and used in AWS.

#### Minor modifications for machine initialization:

- Create AWS image with basic quattor client software.
- Add init.d script for initial quattor bootstrapping.
- "User data" at startup selects image profile.
- Fold changes into standard quattor distribution?

#### QWG modifications:

- Turn off the network configuration.
- Problems with edg-fmon-agent configuration.

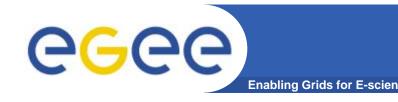

# **Issues and Questions**

## Multiple machines can use the same profile:

Easy and clean way to define only one WN profile for a site.

## Machine names not known at compilation time:

- How to link batch server and clients?
- How to link NFS servers and clients?
- Allow late binding for some information?

### Change notifications fail

- No link between profile name and machine name.
- Allow machines to register for changes?
- Move to "chat room" messaging for changes?

#### Workflow

- How to manage image disks, IP addresses, etc.?
- How to manage machine lifecycle?